Contributions des enseignants de Plesnois et de Norroy le Veneur

## **« Arc en ciel »**

Le plus beau poisson des océans

De Marcus Pfister Editions Nord-sud

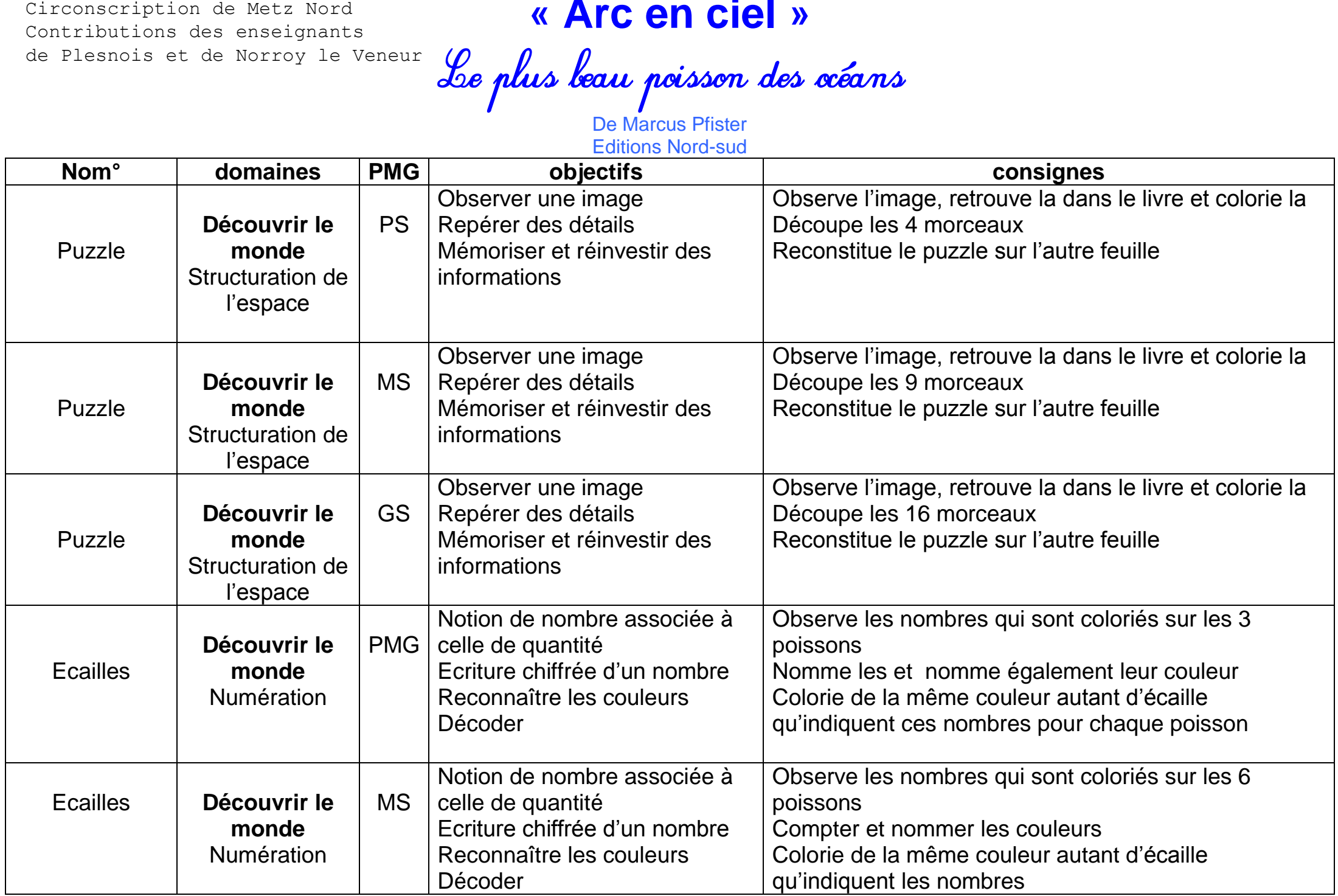

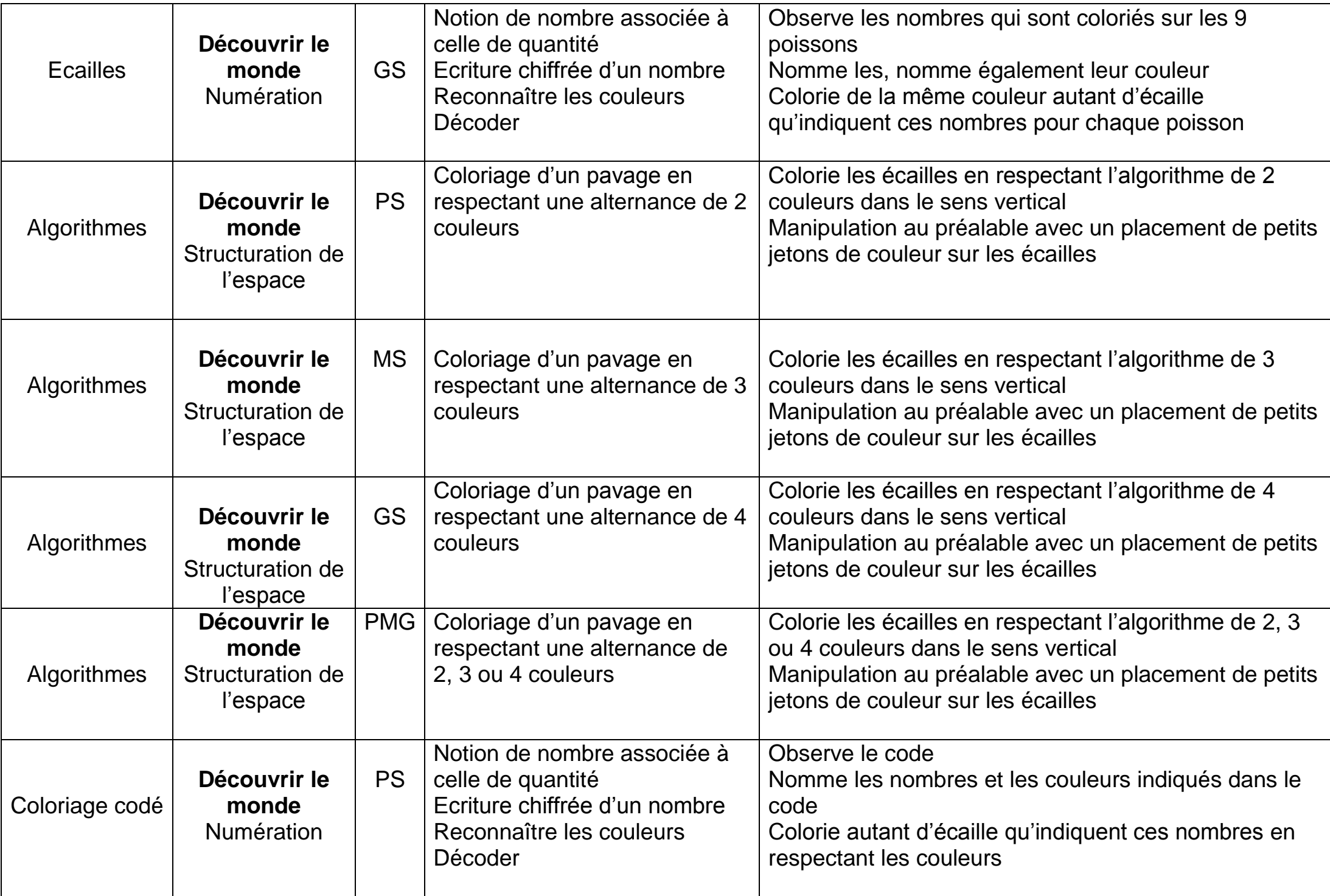

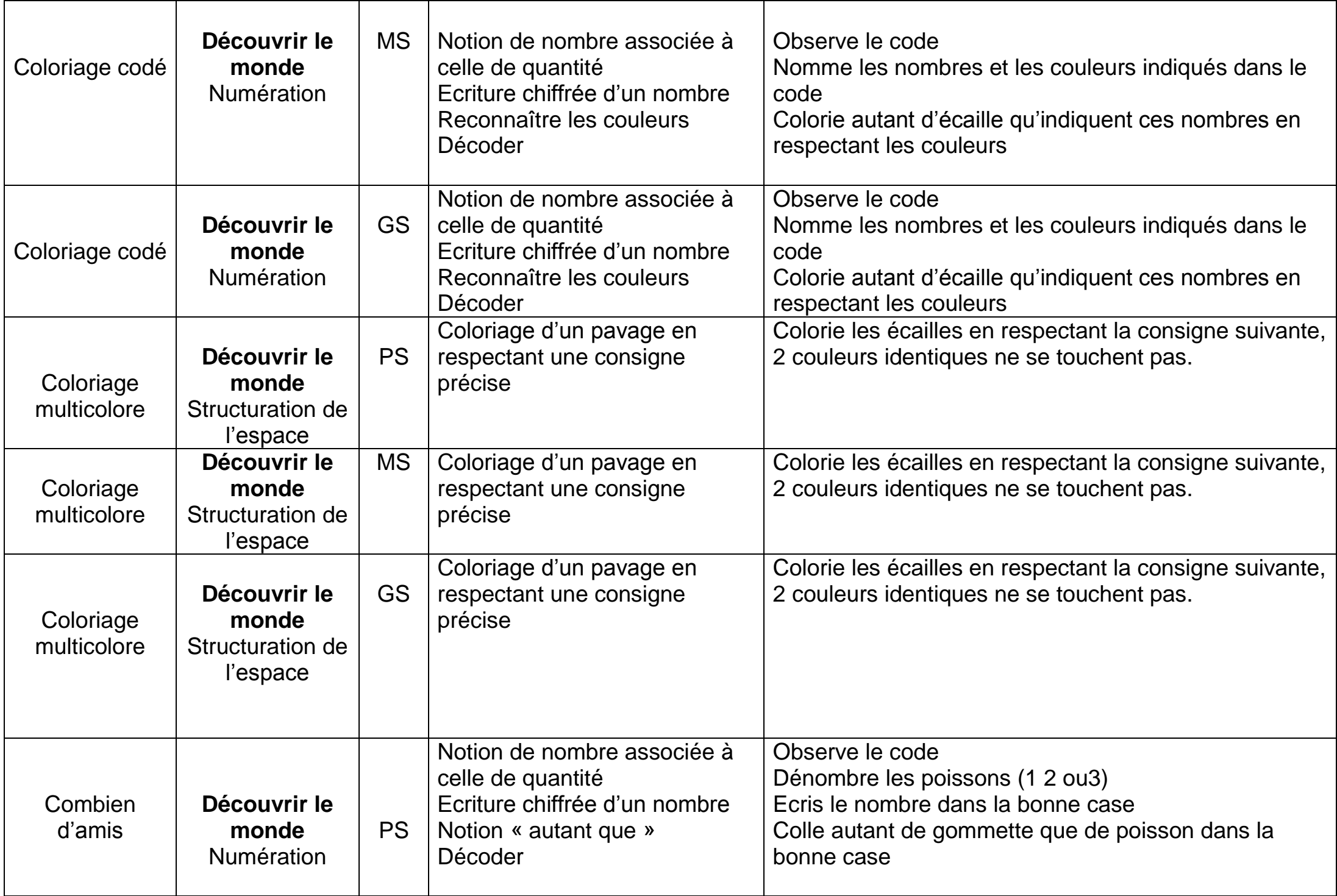

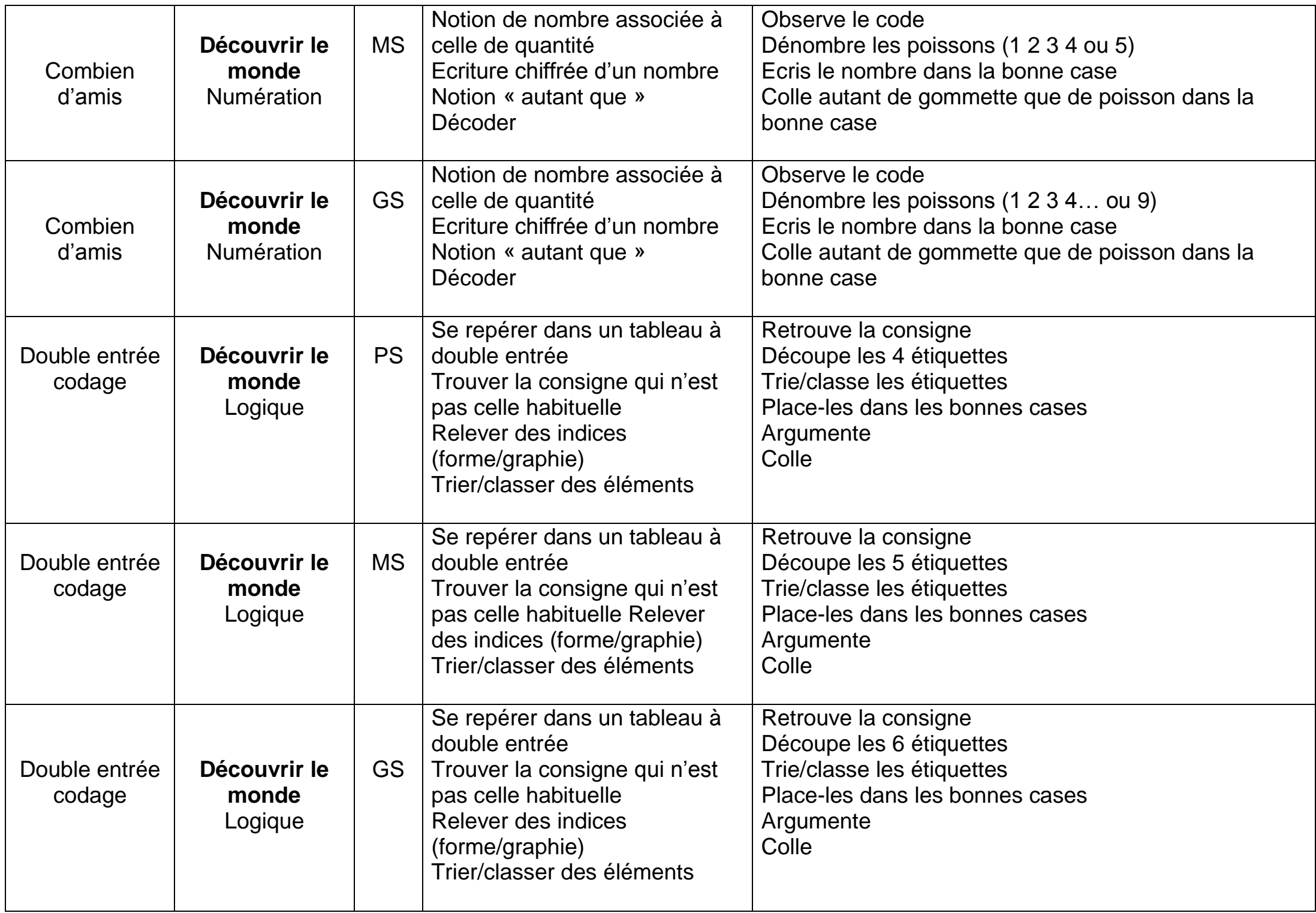

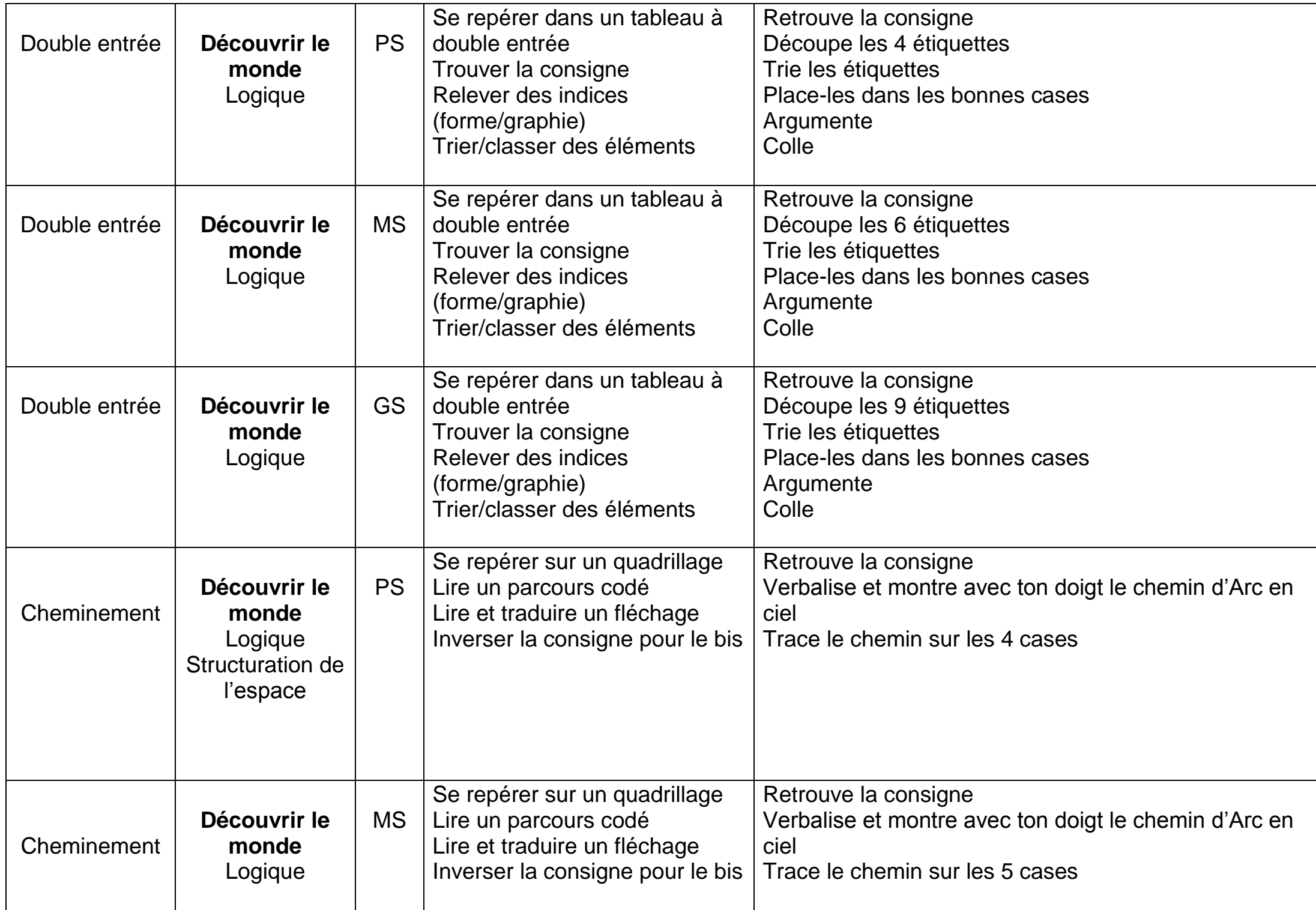

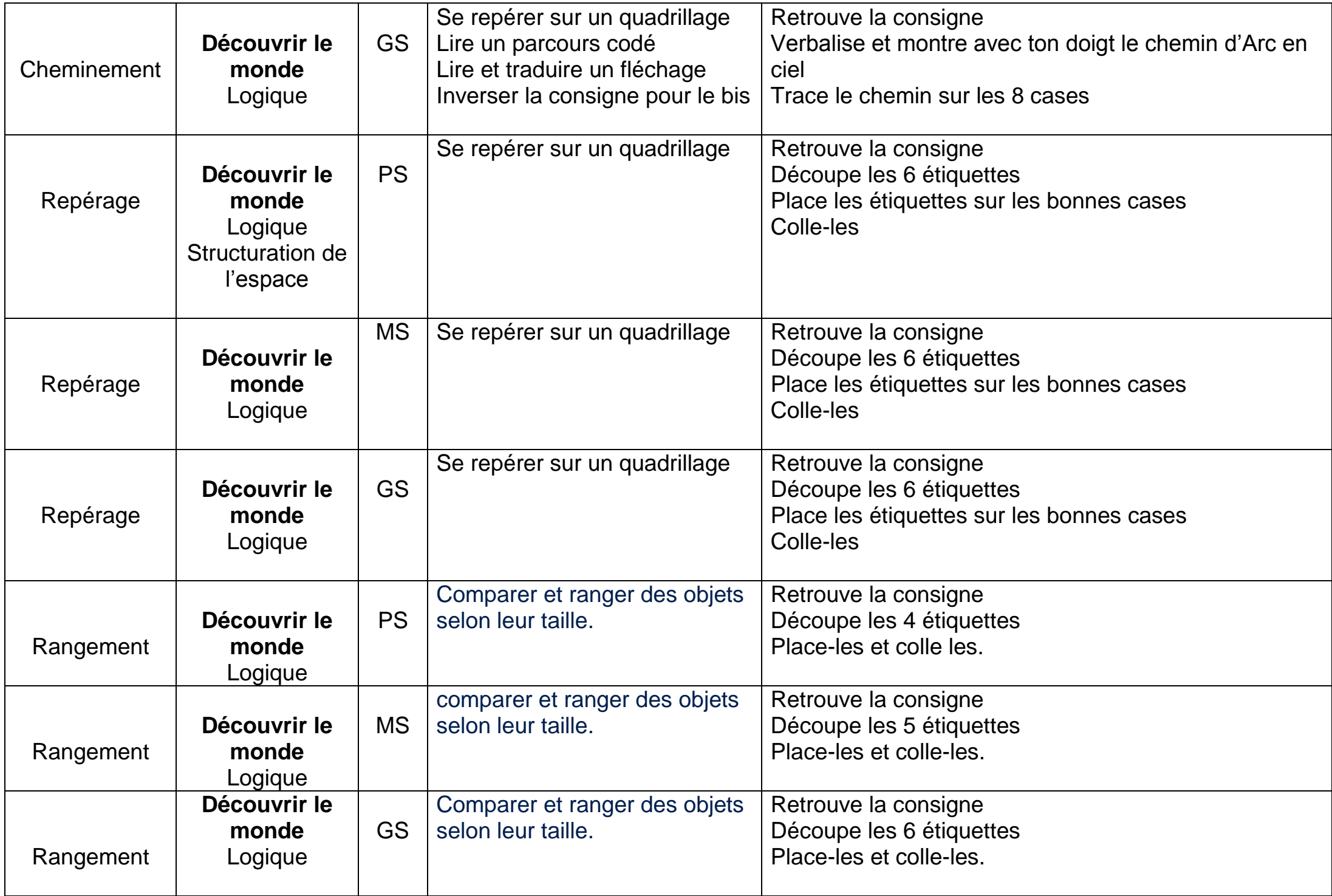

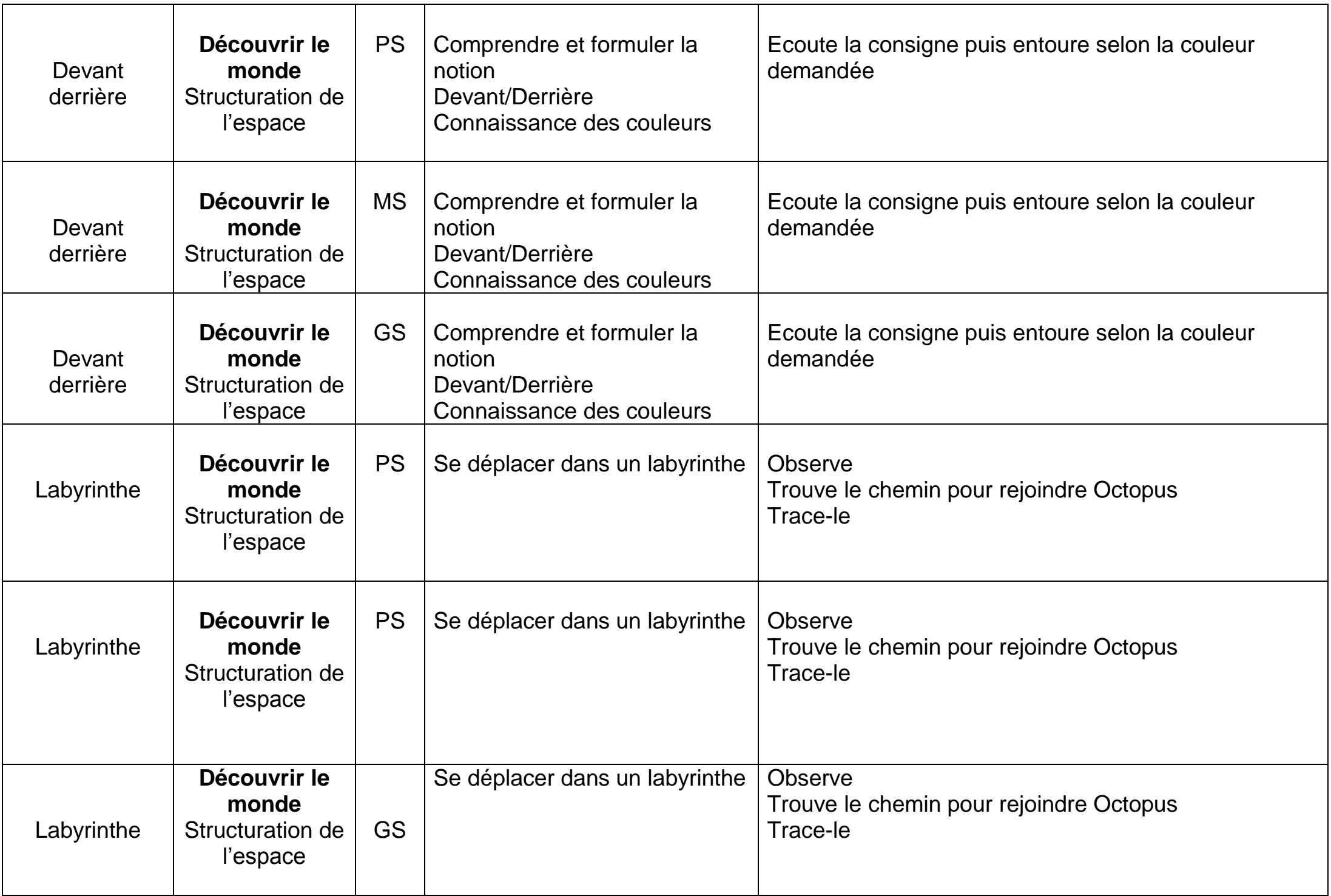

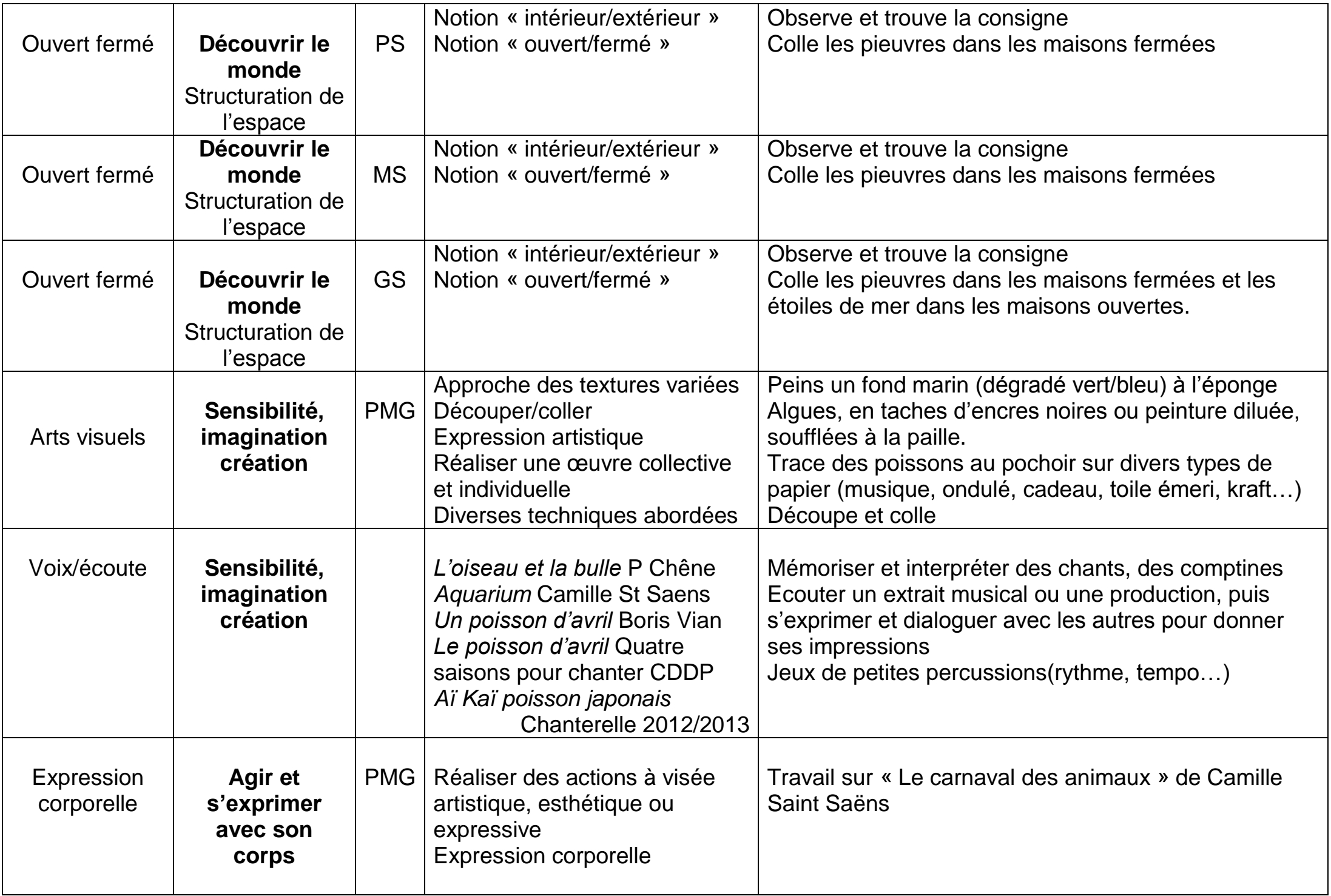

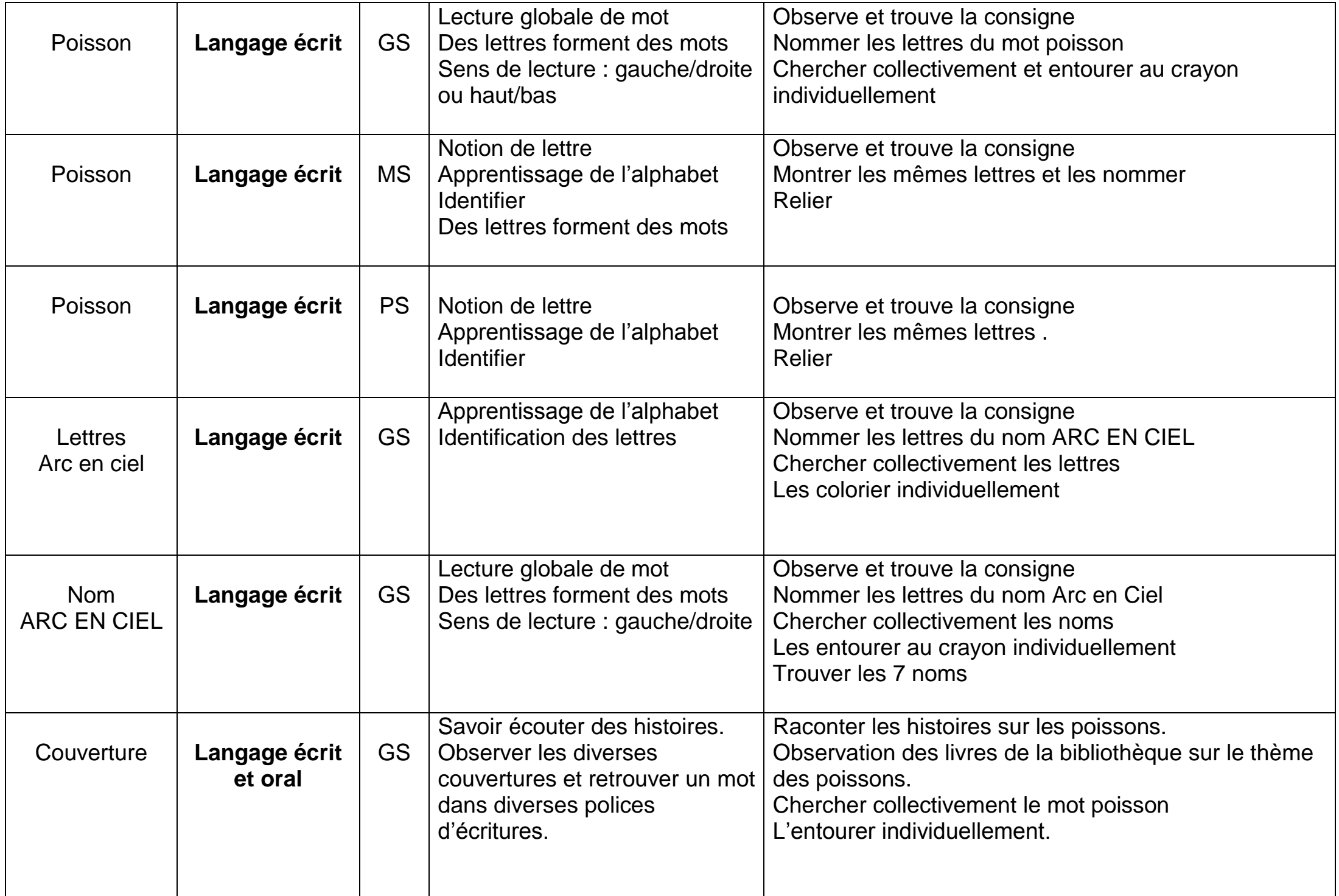

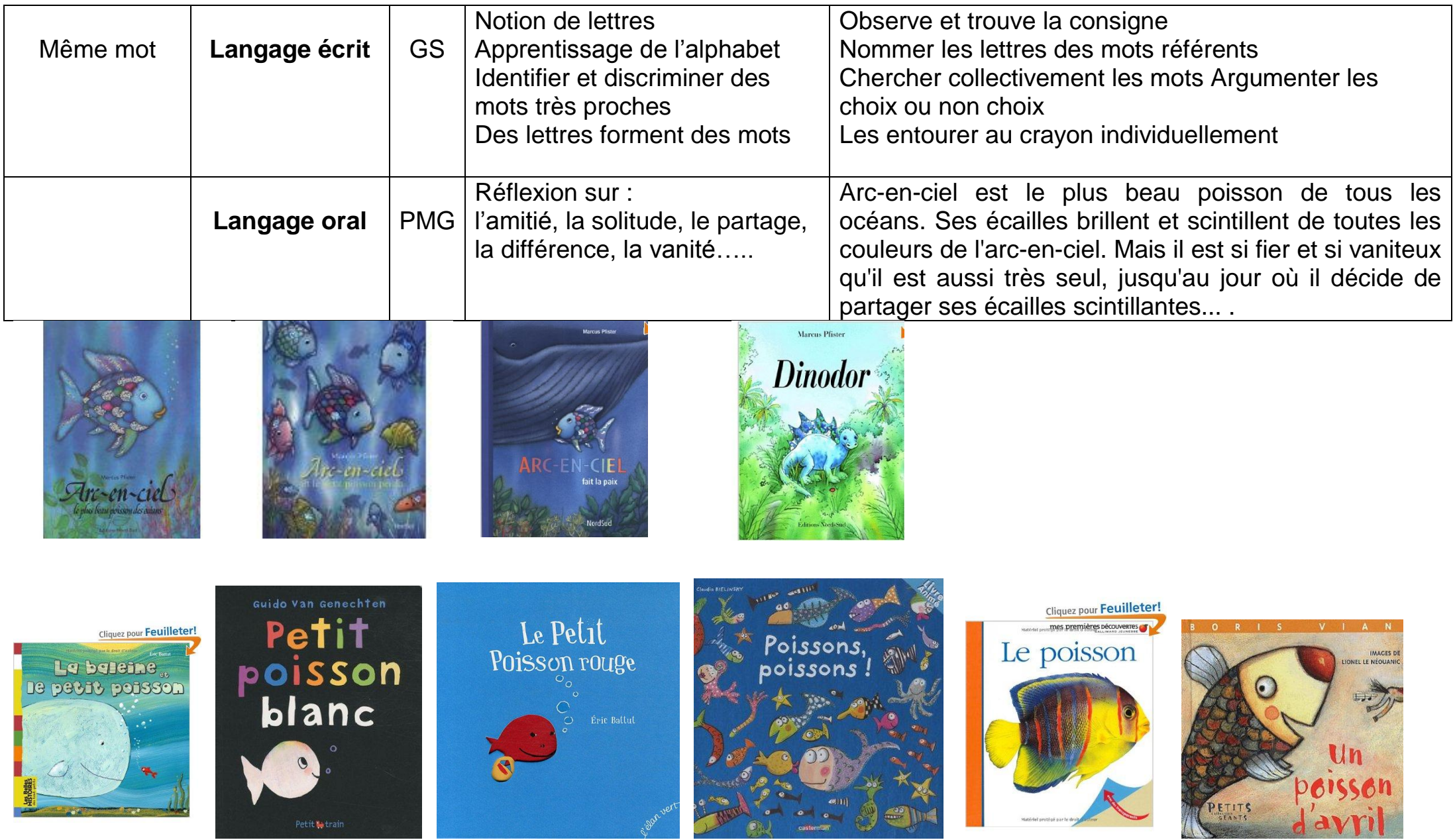